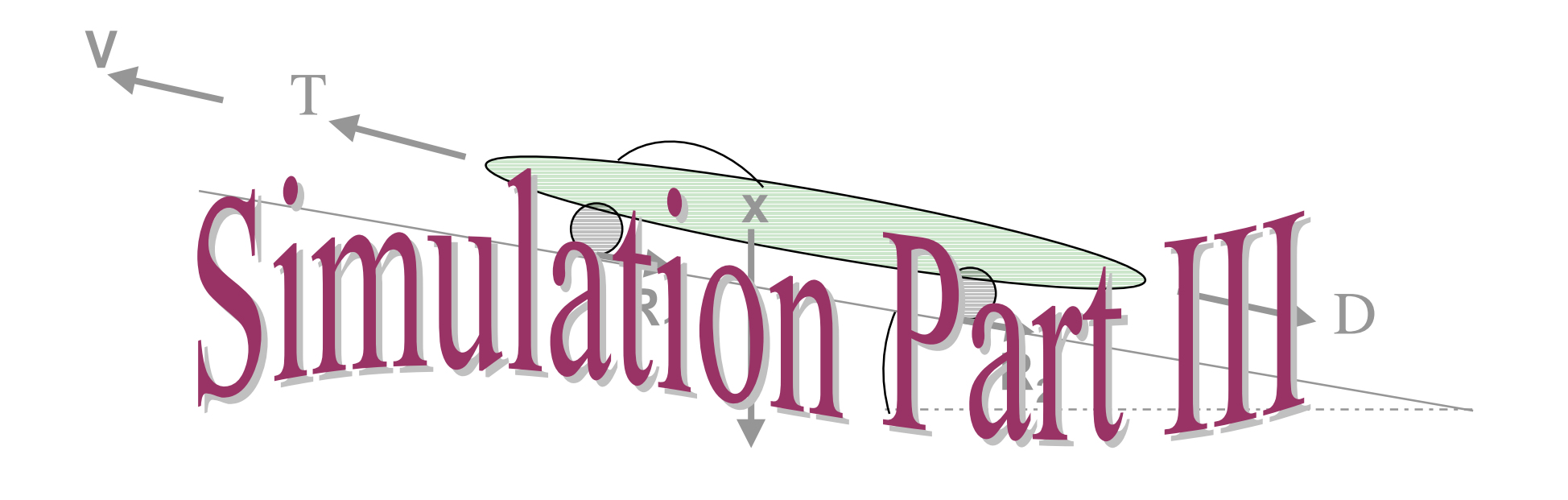

ES100 April 19, 1999 E. F. Thacher

# Points of Discussion

- Review extra credit guidelines
- More accurate numerical integration for energy and distance
- Use of switch structure in place of if-blocks
- Using while and switch for the parametric study
- Workshop discussion

### Extra Credit Guidelines

- The extra credit will be worth 10 pts
- ● Register with instructor before next Monday's lecture, April 19th
- The extra credit problem will be graded on an, *all or nothing* basis.
- The work is due on Monday, April 26
- The problem assigned for extra credit is 6.3.3, parts a and b.
- The problem must be the sole effort of one person.

# Numerical Integration "Trapezoidal Rule"

Area = (average base)(height)

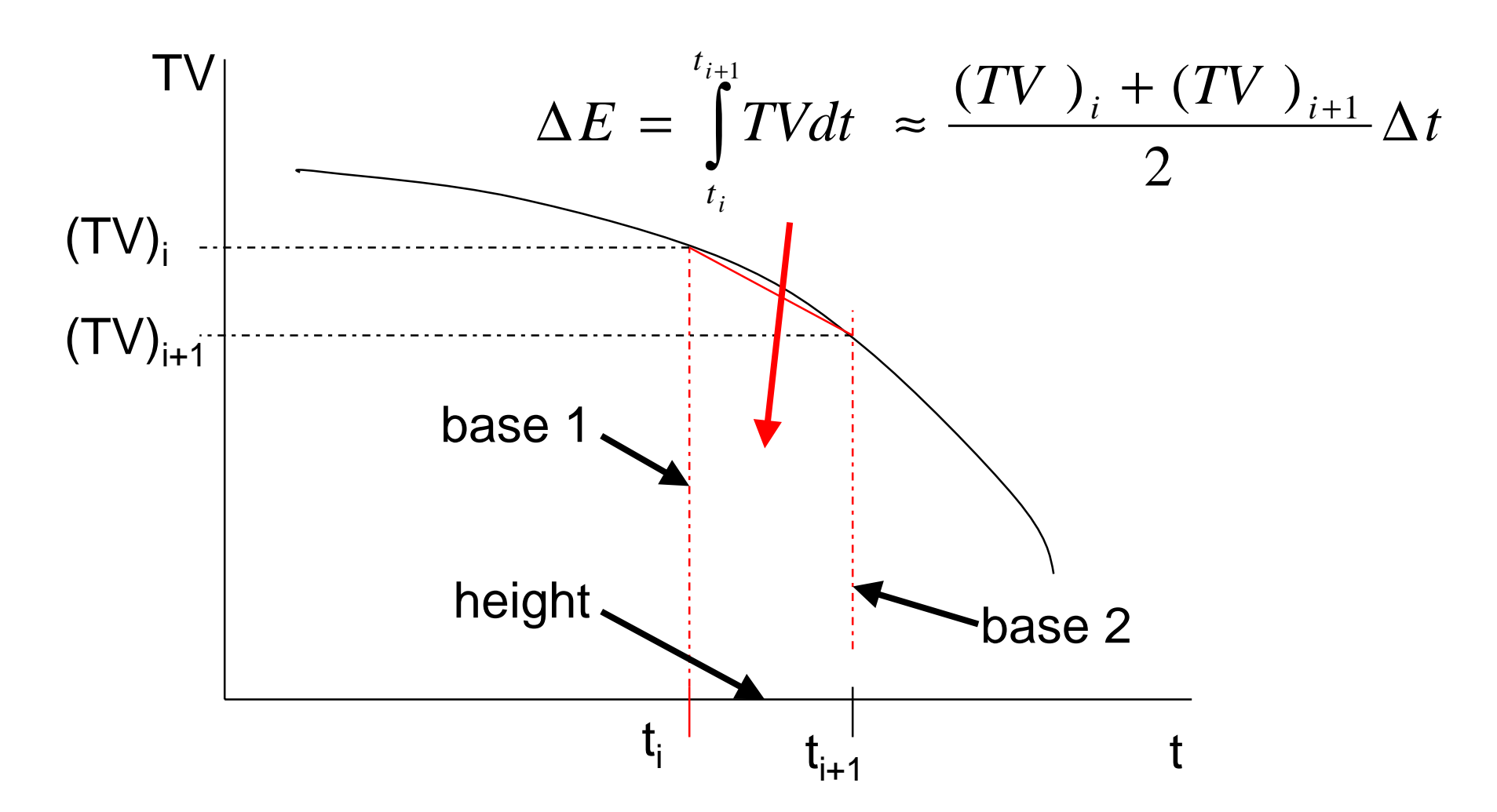

#### How It Could Be Done

**VL = V; % Save current V**  $V = V + a^*dt$ ; % Find new V

**…**

**TL = T; % Save current T T = … ; % Find new T**

**E = E + 0.5\*( TL\*VL + T\*V )\*dt; % Trap. Rule**

#### Switch Structure

**switch input expression (scalar or string) case value 1 statement group 1 case value 2 statement group 2**

> **otherwise (optional) statement group n**

**…**

**end**

# SWITCH example

**switch angle case 45disp('Northeast' ) case 135disp('Southeast' ) case 225disp('Southwest' ) case 315disp('Northwest' ) otherwisedisp('Direction unknown' ) end**

## SWITCH example II

```
switch angle
     case {0,360}
            disp('North'
)
     case {90,-270}
            disp('East'
)
     case {-180,180}
            disp('South'
)
     case {-90,270}
            disp('West'
)
     otherwisedisp('Non-cardinal heading'
)
                             Multiple conditions may 
                             exist for a single case by 
                             enclosing multiple values 
                             inside cell array brackets.
```
**end**

## Parametric Study: A Way

```
% VPARAM.M calls VEHICLE.M to do the parametric study
% Here's where you initialize
while choice < 3 clc % Otherwise the printing scrolls down
   % Menu here: choice=1, CD study; choice=2, mass
    choice = input ('Enter number of choice: ');
   switch choicecase 1 % Case 1: drag coefficient (mass constant)
         % Enter CD(i) and M and call simulation
         ED(i) = vehicle (CD(i), M);
         % Here's where you print results and maybe
          % count the next casecase 2 % Case 2: mass (drag coefficient constant)
         % Coding similar to case 1
   endend
```